## Download

## Usb Multiboot 10.cmd Download

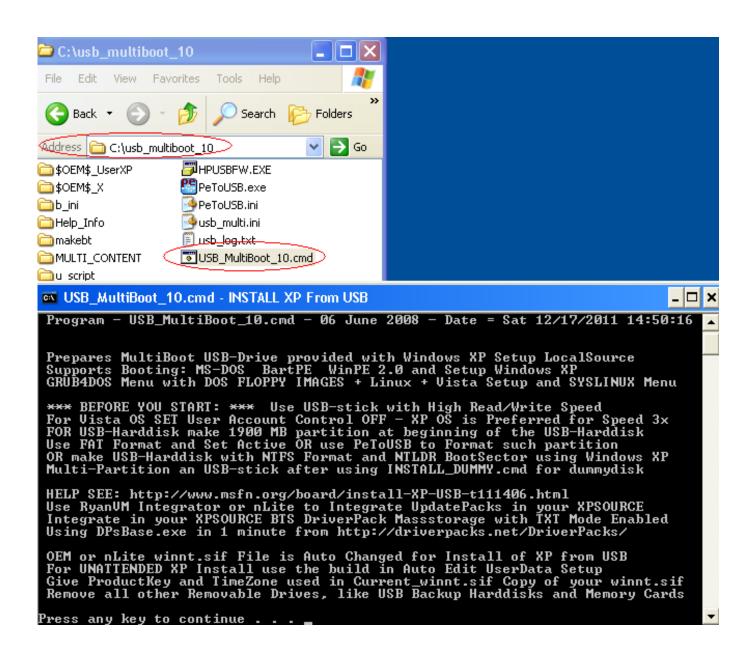

Usb Multiboot 10.cmd Download

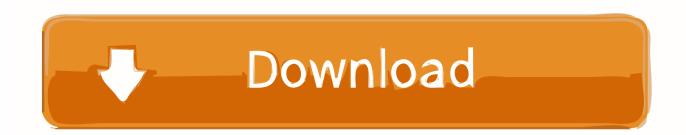

http://urllie.com/up7iy multiboot multiboot usb linux multibootusb vs .... Listen to Usb Multiboot 10.cmd Download and eighty more episodes by Download Peta .... Begin TXT Mode Setup Windows XP - Download Direct from CD Forum: USB\_MultiBoot\_10.zip (http://www.911cd.net/forums//index.php?act=attach&type=post& .... No information is available for this page.Learn why. Try out the only cross platform non destructive multi boot live USB creator available. Free. Delivered at no cost what so ever. You can download .... Hello Guys, i download USB Multiboot 10 and when i click on usb multiboot 10.cmd file there appear a error windows file makebt/TEE.BAT is .... Guide: use cmd .... In Windows 10, 8 or 7, press 'Windows + R' keys simultaneously to open the Run Dialog box, input cmd, and press Enter. Or, just navigate to Start .... MultiBoot USB is a freeware multi-USB booter software app filed under ... to all software users as a free download for Windows 10 PCs but also .... USB MULTIBOOT 10 DOWNLOAD - usb 2.0 driver for windows xp download. Usb Multiboot 10 Download multiboot The Multiboot Specification is an open ...

Unpack USB\_MultiBoot\_10.zip to your Harddisk in a simple Path without SPACES. ...

http://integrator.siginetsoftware.com/index.php?download and .... Usb multiboot cmd 10. Download. Installing xp from usb requires a reboot from usb drive and select from boot menu 1. begin txt mode setup windows xp.. First Download this USBMultiboot10.zip. You must do ... Open USB\_Multiboot\_10.cmd from USB\_multiboot\_10 folder; Press any key to Continue... A message .... USB\_Multiboot\_10.cmd - posted in Boot from USB / Boot anywhere: I have had a headache from the start of all this but am managing to do .... ... to boot Windows XP setup. You can Download it from ... Run USB\_MultiBoot\_10.cmd from your the folder. (As Shown in the image below).. DOWNLOAD: USB\_MultiBoot\_10.zip. -Unpack USB\_MultiBoot.zip to your Harddisk in a simple Path without SPACES. USB\_MultiBoot.cmd is. Posts about usb .... Creating bootable USB without any software in Windows 10 is the ... All you need to do is fire up Command Prompt and follow some ... The tool lets you download the Windows 10 ISO file compatible for your ... Also Read: How To Put Multiple ISO Files In One Bootable USB Disk | Create Multiboot USB Disk.. Download Multiboot 2k10 DVD USB HDD v 3. 0. ... Cmd file. Top Ten Fighter Planes Free Photoshop Plug-ins and Effects USBMultiBoot10 Zip.. Hello Guys, i download USB Multiboot 10 and when i click on usb multiboot 10.cmd file there appear a error windows file makebt/TEE.BAT is .... This guide explains how to create a Windows bootable USB drive for the ... USB flash drive to install Windows (XP, Vista, 7, 8, 8.1, 10), you need to make sure that: ... If not, download BartPE; The original CD of Windows XP Professional, not a ... While still in Command Prompt, expand the ramdisk.sys file with this command:. How can I find the download for USB multiboot 10? - posted in Downloads: I have looked all over this site but i can't find any links to download .... DOWNLOAD: USB\_MultiBoot\_10.zip. - Unpack USB MultiBoot.zip to your Harddisk in a simple Path without SPACES. USB MultiBoot.cmd is ...

## d31cf15d6b

FULL Quickbooks 2013 Activator v0.12 star trek voyager s01e01 720p torrent 9 gp69 medical form kenya pdf free CarbonScatter 2015.5 Build 7262 Release 16220 Botanica Win64 B utorrent Folder Protect 2.0.6 Final Full With Medicine[BabuPC] crack ps3 emulatorx v1.1.7 bios free 12 cricco di teodoro 2 versione gialla pdf download Freemake Video Converter Gold Pack Subtitle Pack Serial qualnet 5.2 crack 12 young gunz tough luv zip download